# $V$ iclle:  $\blacksquare$

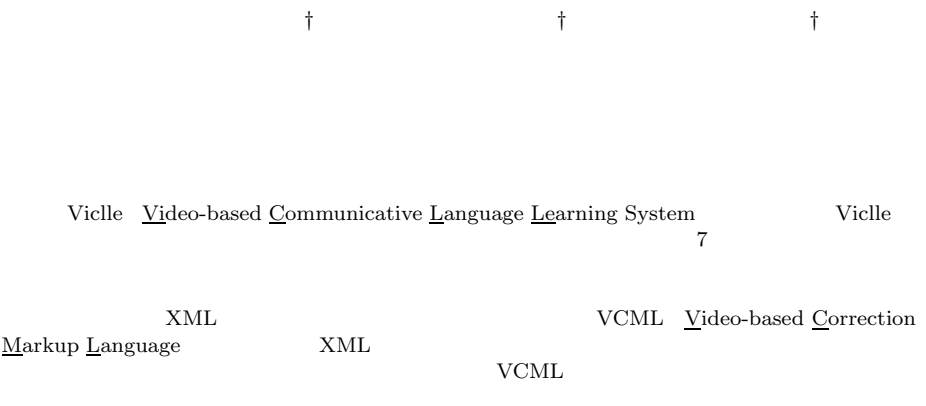

## **Viclle: Video-based Communicative Language Learning Support System through Online Correction**

Yoshiaki Hada,*†* Hiroaki Ogata*†* and Yoneo Yano*†*

In the present, a foreign language learning bases on writing. Therefore, it is difficult to learn communication skill. Recently, the technology of network and computer is improving. So, a student can learn a foreign language with a native speaker in the distance as a teacher by video conference system. This paper describes Viclle (Video-based Communicative Language Learning System) that supports both a teacher and a learner to learn by conference system via network. Viclle can correct a recorded movie like a document. And this paper describes VCML (Video-based Correction Markup Language) based on XML that shows corrected information. The file on network can be used by XML. And both a teacher and a learner can communicate by e-mail without sending movie files.

 $1.$ 

 $\left(3\right)$ 

Computer Assisted

 $(2)$ 

 $1)$ 

Language Learning

 $1 \quad 1$ 

*<sup>†</sup>* 徳島大学工学部知能情報工学科 Department of Information Science and Intelligent Systems, Faculty of Engineering, Tokushima University

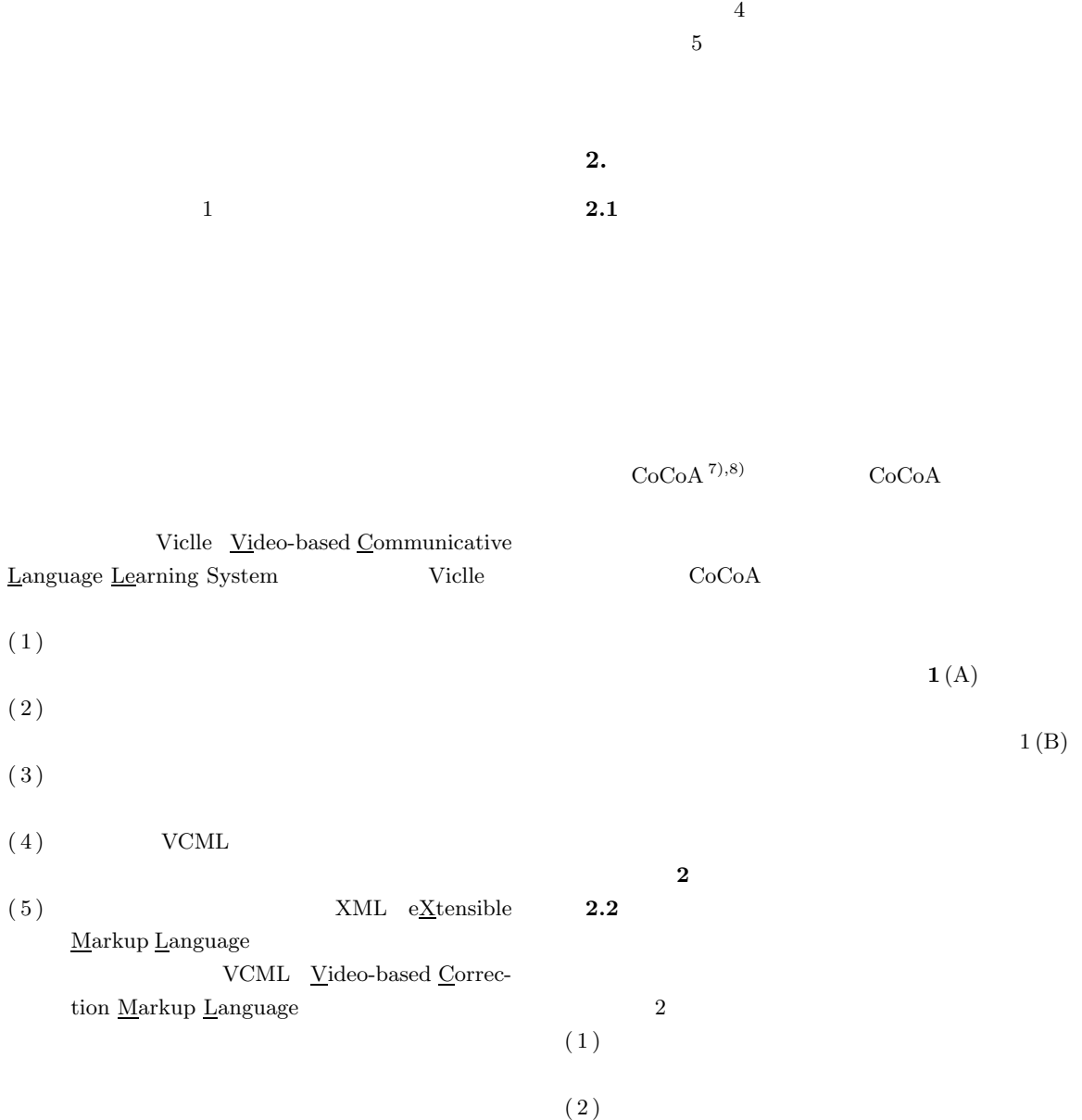

 $4)$ 

 $^{5)}$   $\hspace{1.5cm}$  Visual Language

 $6)$ 

 $\overline{2}$ 

 $3$ 

**2.3** 映像の添削による会話学習

 $3$ 

 $(3)$  $(4)$  $(5)$ 

 $(6)$ 

 $(7)$ 

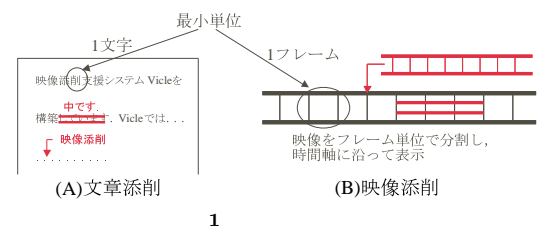

Fig. 1 Correcting document and video.

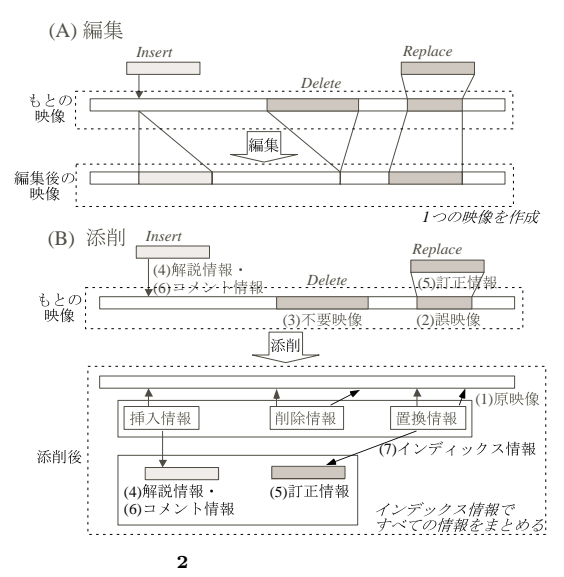

Fig. 2 Compare editing and correcting of movie.

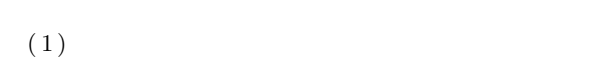

- $(2)$
- $(3)$  VCML
- $(4)$

VCML

 $(5)$  VCML

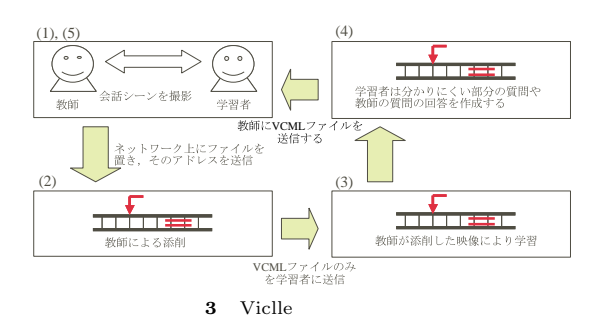

Fig. 3 Learning flow on Viclle.

**3.**  $\blacksquare$ 

**3.1** 添削の種類

### $9)$

### **(1)** 明示的フィード バック(**explicit feedback**

 $\overline{a}$ 

 $\begin{bmatrix} 1 \end{bmatrix}$ goed to New York yesterday. [ No, you are not correct. Please say "I went to New York yesterday." (2a) confirmation check (1) You New York went yesterday?  $(3)$  $\sim$  1

### (2b) clarification request

"Could

you say it again?"

### (3) **implicit feedback**  $(1)$

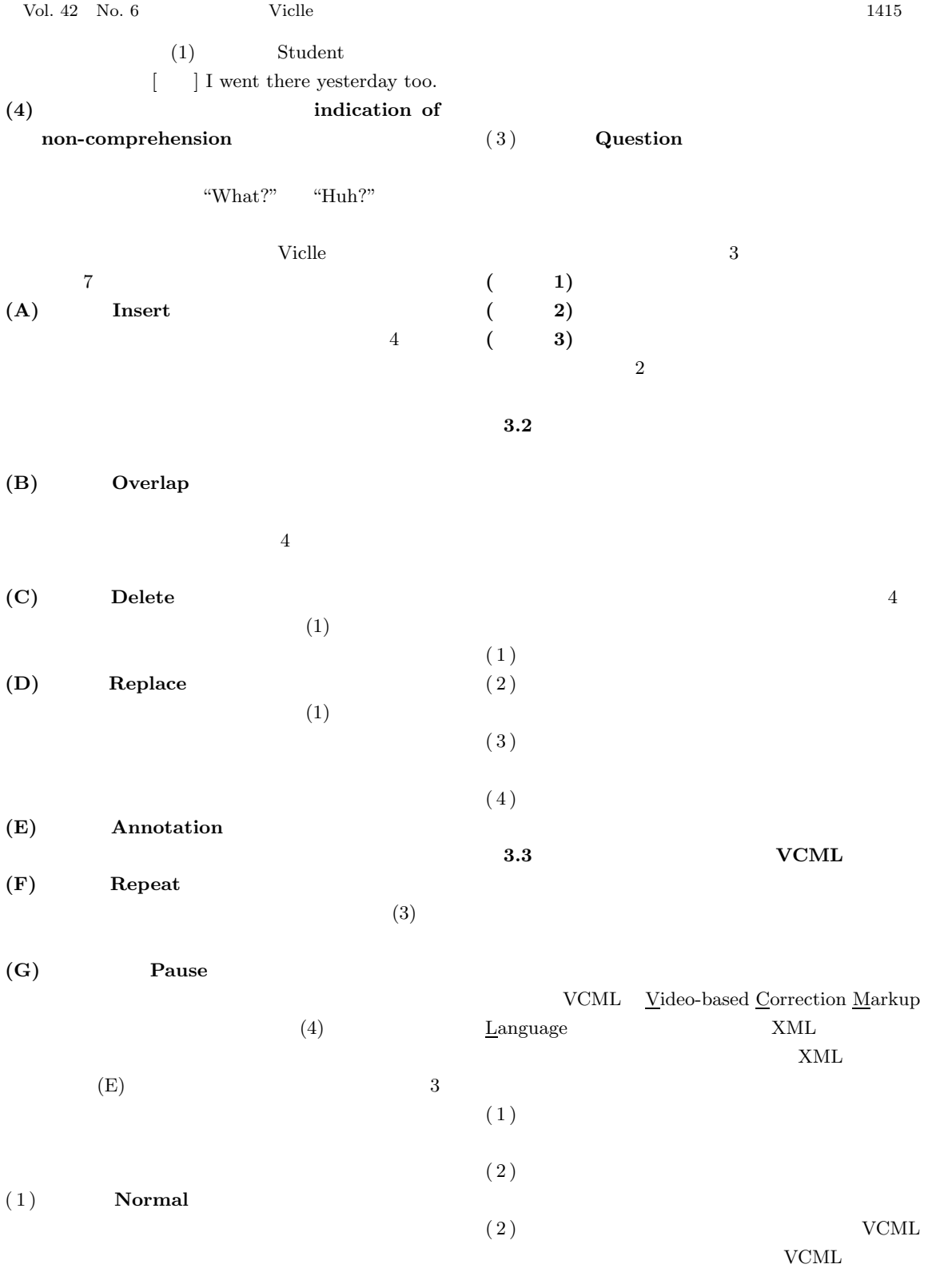

(2) **Comparison** 

XML HomePage: http://www.w3.org/TR/REC-xml/.

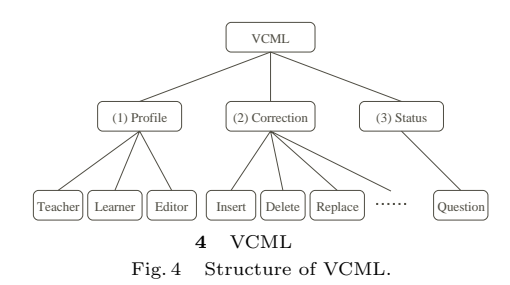

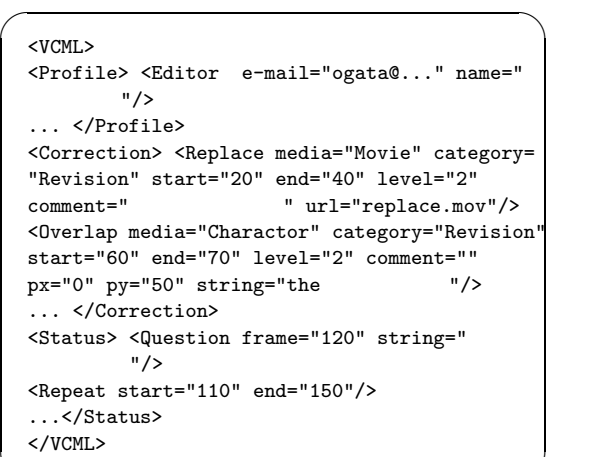

 $\qquad \qquad \qquad$ 

後に作成される.状況情報の記述には **3** に示

 $5$  VCML Fig. 5 Sample of VCML.

 $(1)$ 

**1** VCML Table 1 VCML tags for video-based correction.

| 添削   | 添削タグ          | 添削状況表示記号 |
|------|---------------|----------|
| 挿入   | <b>Insert</b> |          |
| 重複   | Overlap       |          |
| 訂正   | Replace       |          |
| 削除   | Delete        |          |
| 繰返   | Repeat        |          |
| 一時停止 | Pause         | 9        |
| 注釈   | Annotation    | $\ast$   |

#### 2 Correction

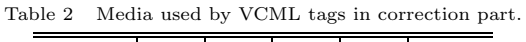

 ${\bf 3}$  VCML Table 3 VCML tags for video-based response.

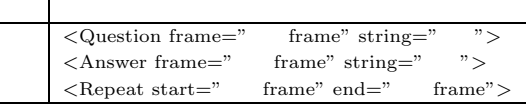

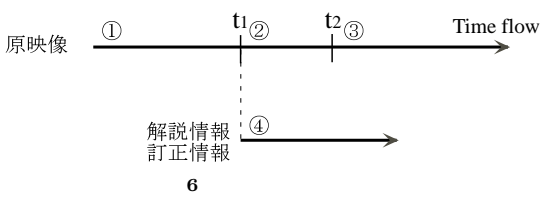

Fig. 6 The way to play a video-based correction.

**3.4** 添削の再生

順序を **6** を用い,それぞれの場合について以下で説  $\overline{2}$  4  $(1)$  1  $\oplus$  $\overline{4}$  t1  $\begin{matrix} \textcircled{3} \\ \textcircled{1} \end{matrix}$ (2)  $\qquad \qquad \text{1} \qquad \text{t1} \qquad \text{t2}$ 

 $(2)$  $(3)$  $(4)$  $(5)$  $(6)$ VCML 4 5 (1) **Profile** (2) **Correction** の表現には **1** で示す添削記号を用いる.この 添削記号には, **2** で示したメディアで添削が

(3) **Status** 

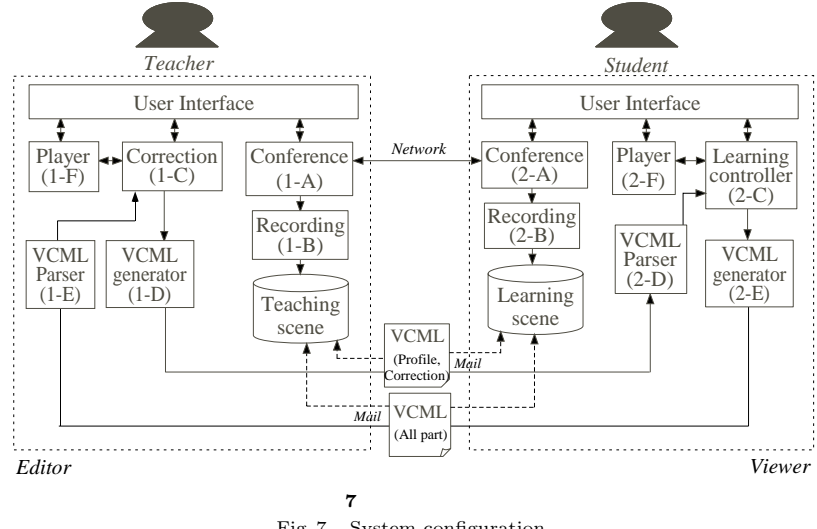

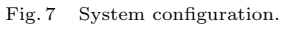

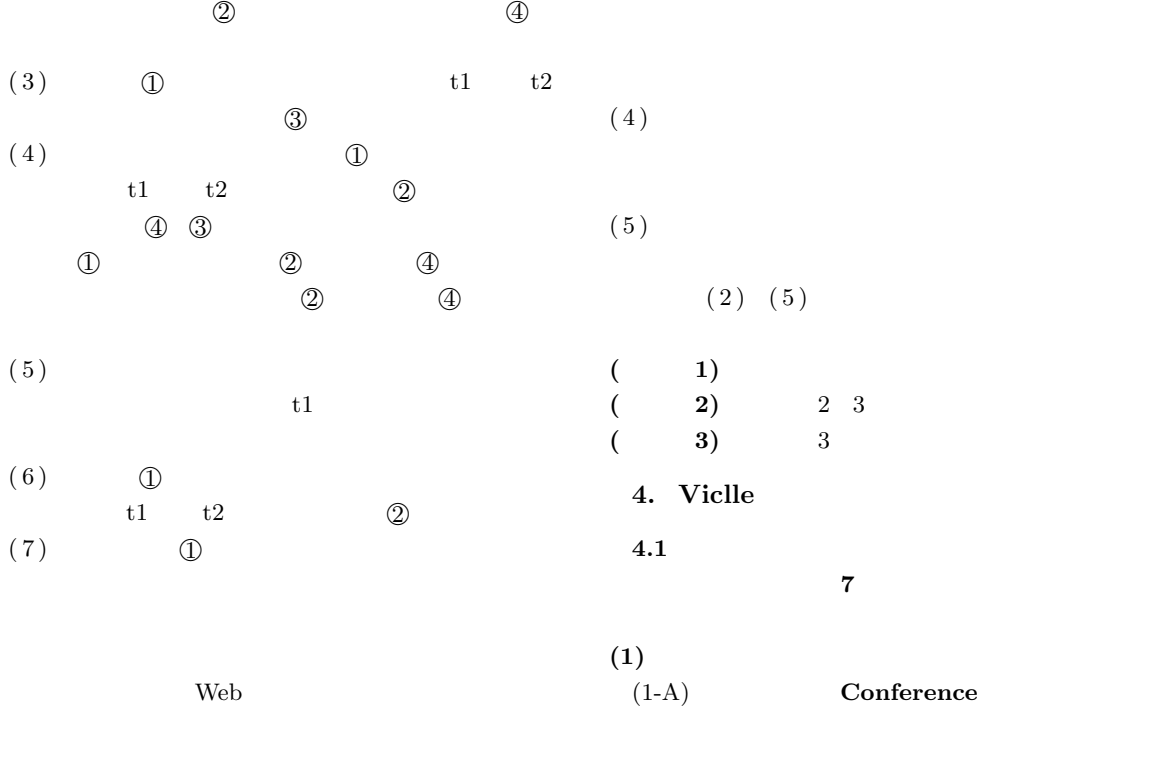

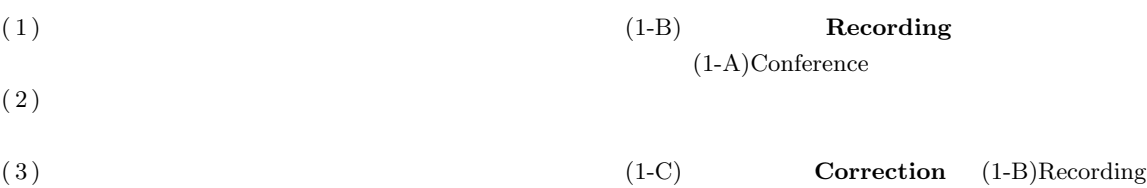

 $(1-B)$ Recording

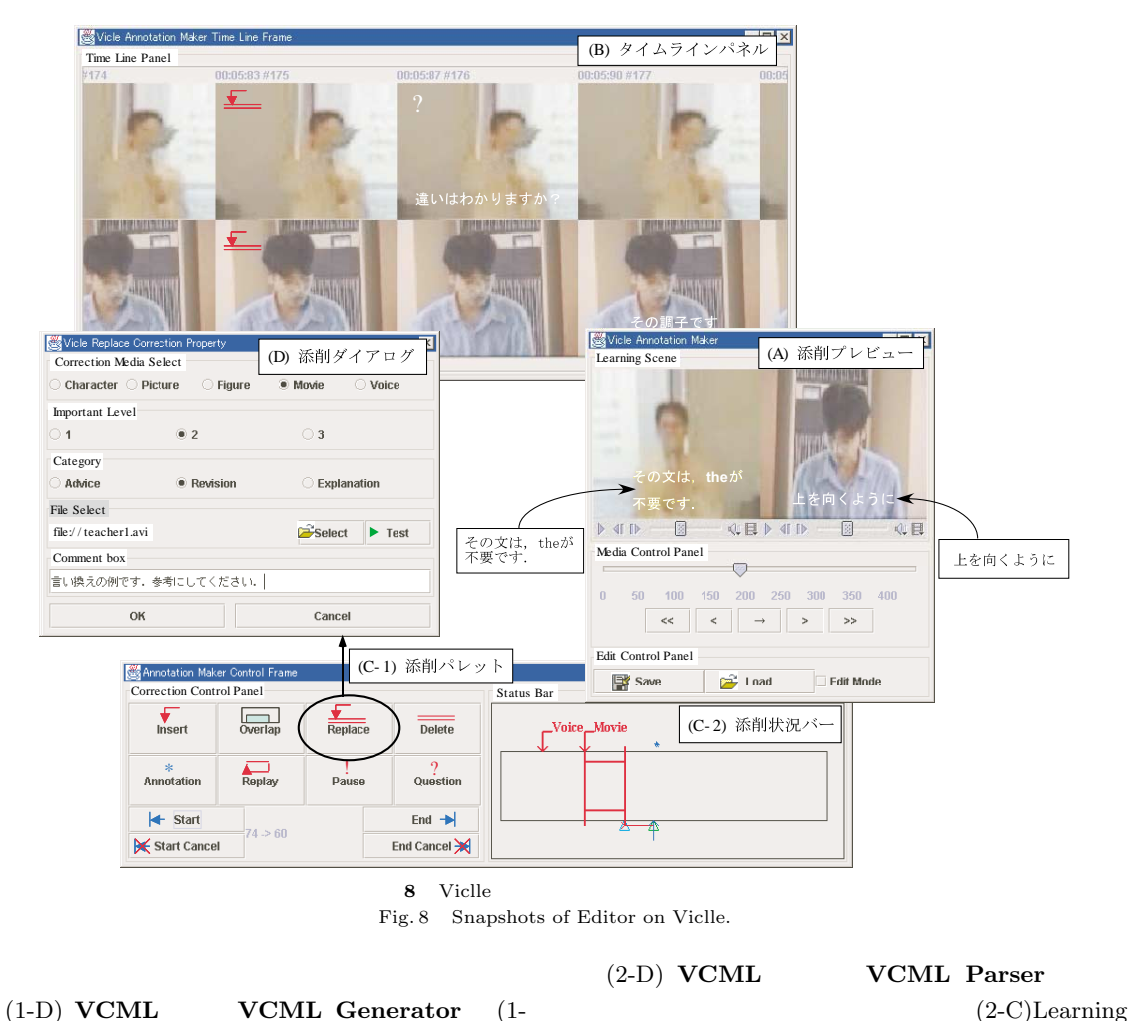

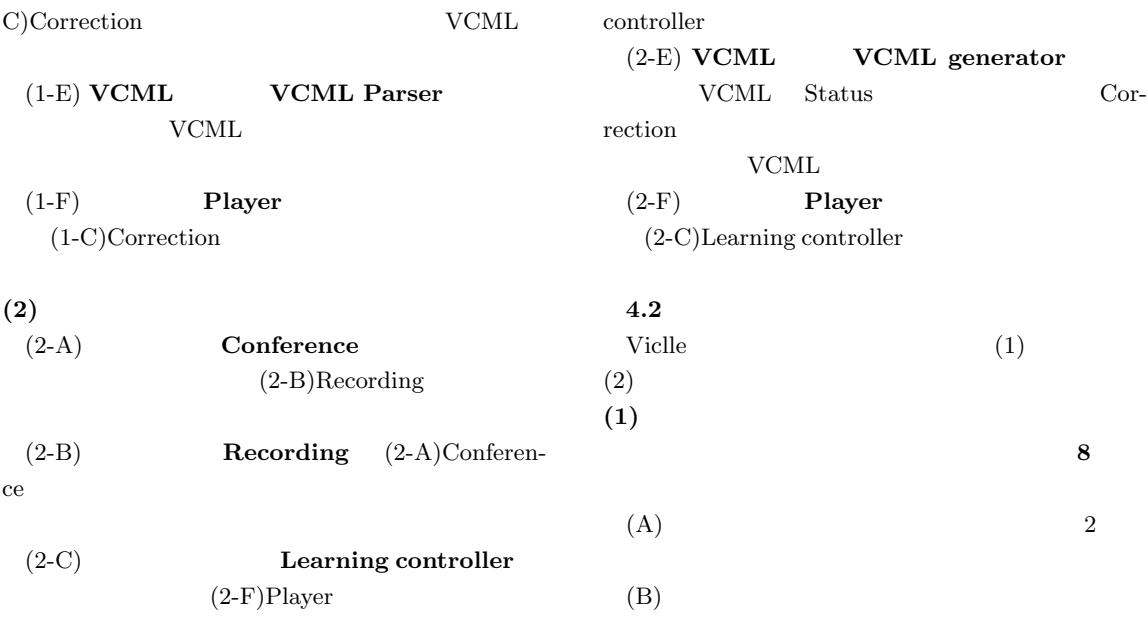

 $(C-1 \ 2)$ 

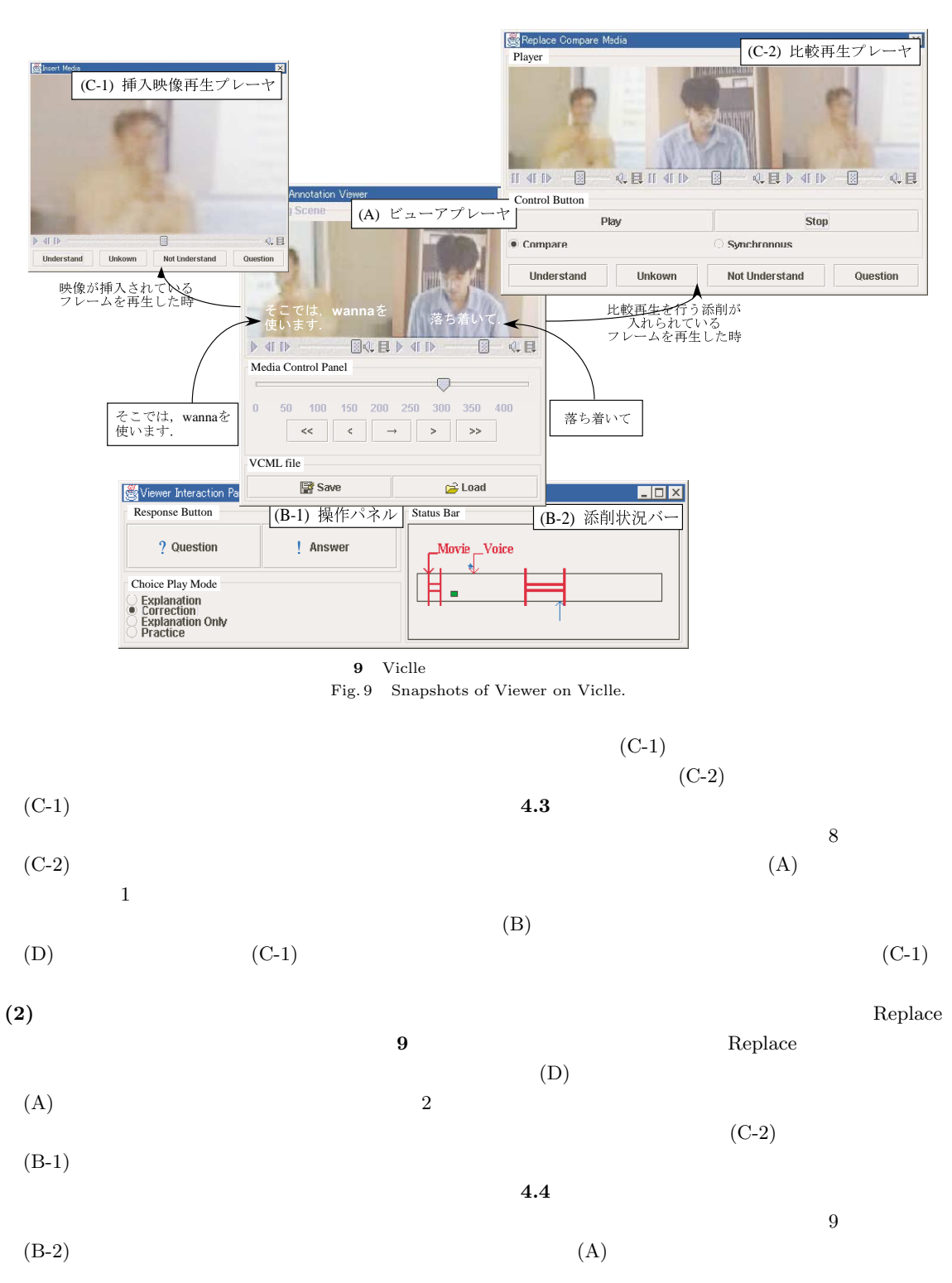

- $(C-1 \ 2)$  $(A)$ 
	- $(C-1)$

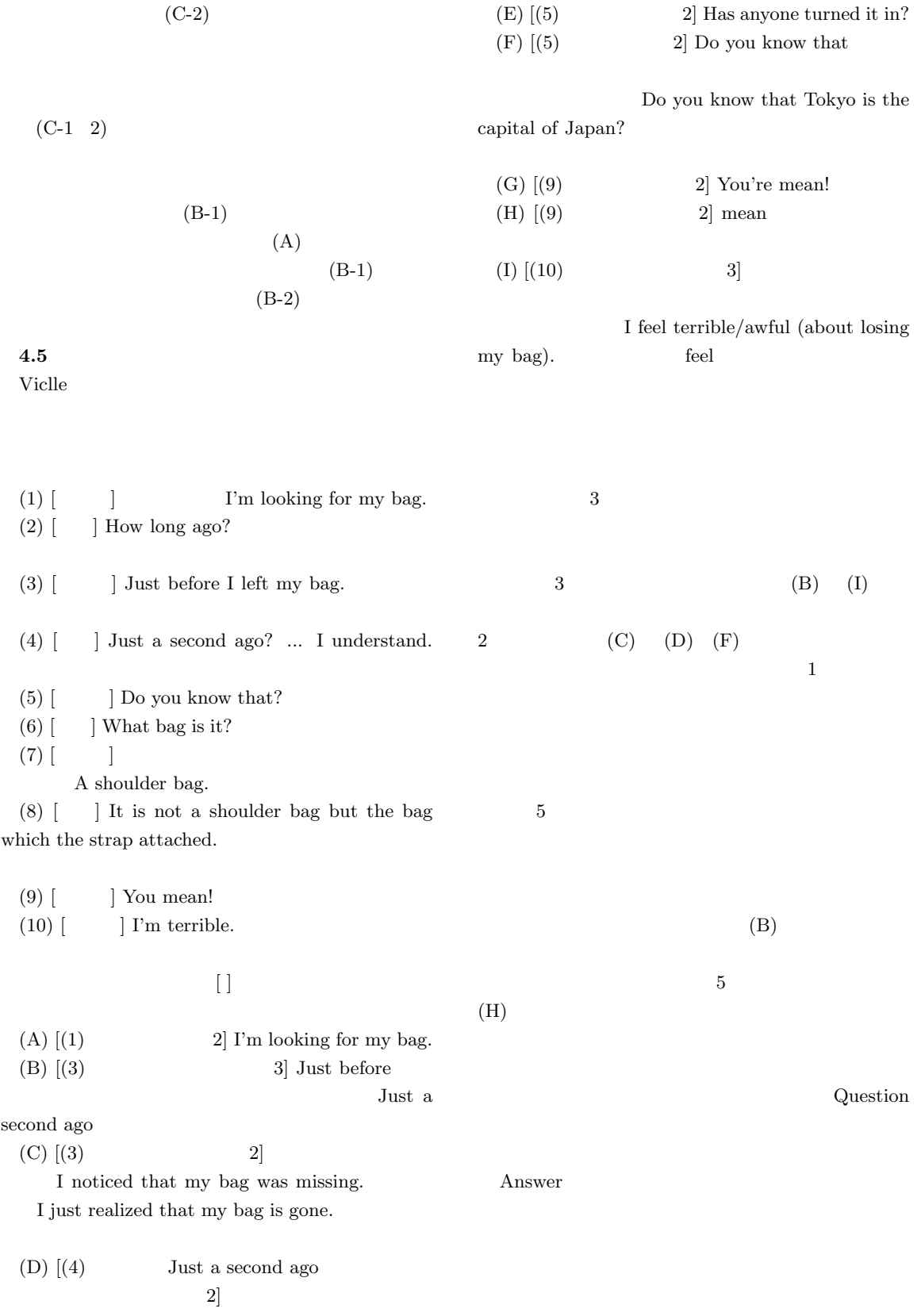

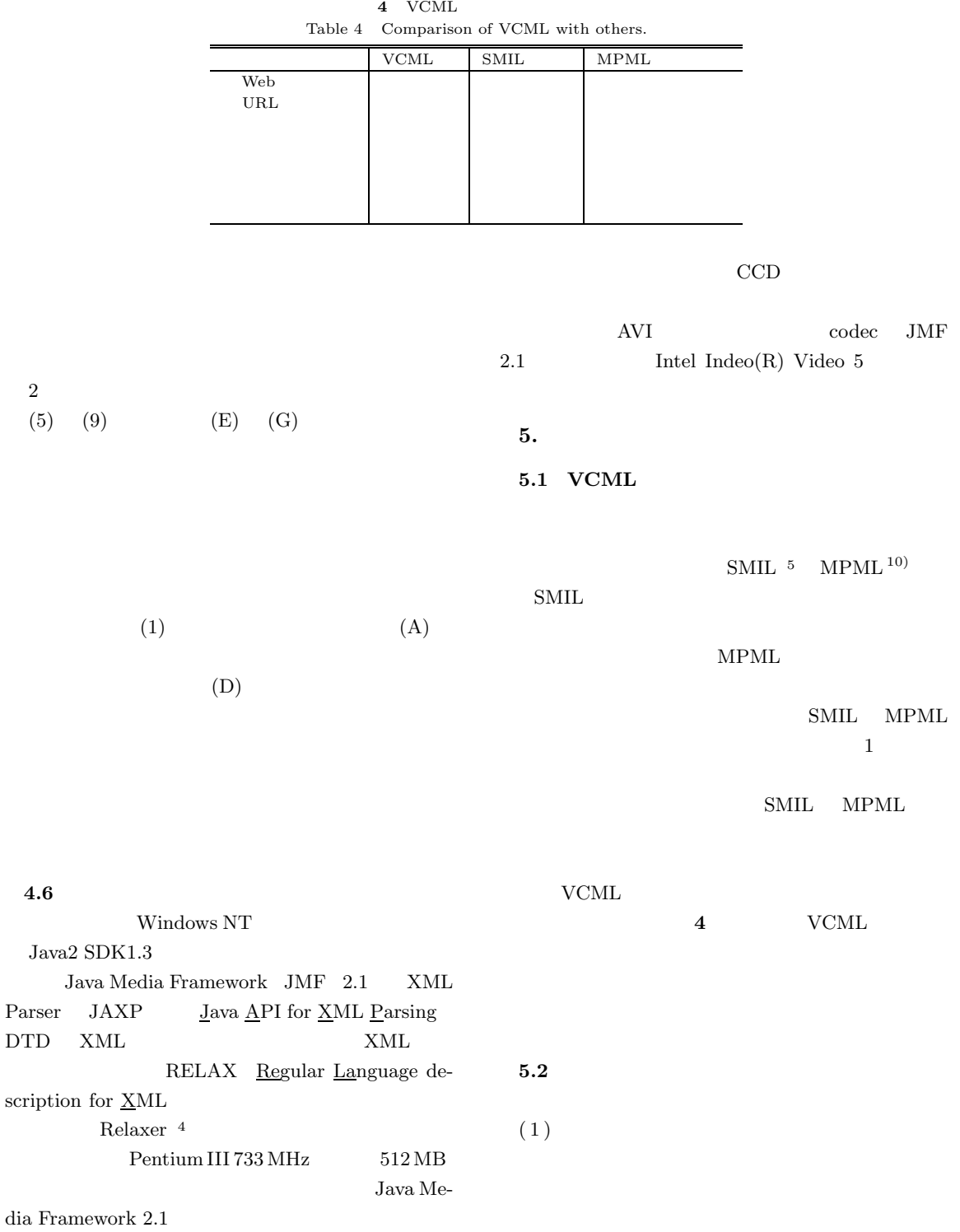

 ${\rm http://java.sun.com/products/java-media/jmf/index}.$ html.

 ${\rm http://java.sun.com/xml/download.html}.$ 

 $4.6$ 

 $\operatorname{Parser}$ 

 $^4$ http://www.asahi-net.or.jp/ dp8t-asm/java/.

<sup>5</sup> SMIL HomePage: http://www.w3.org/AudioVideo/.

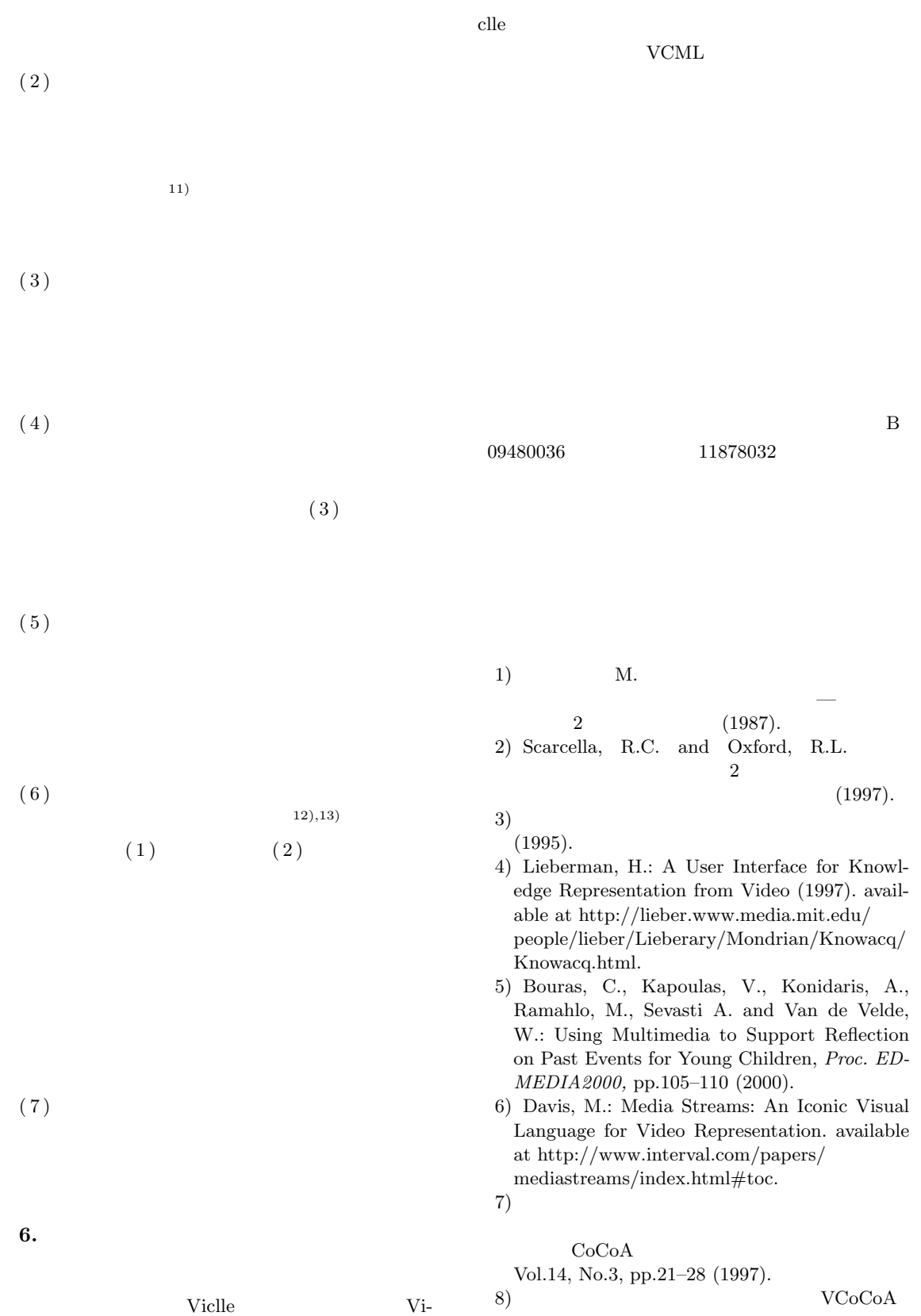

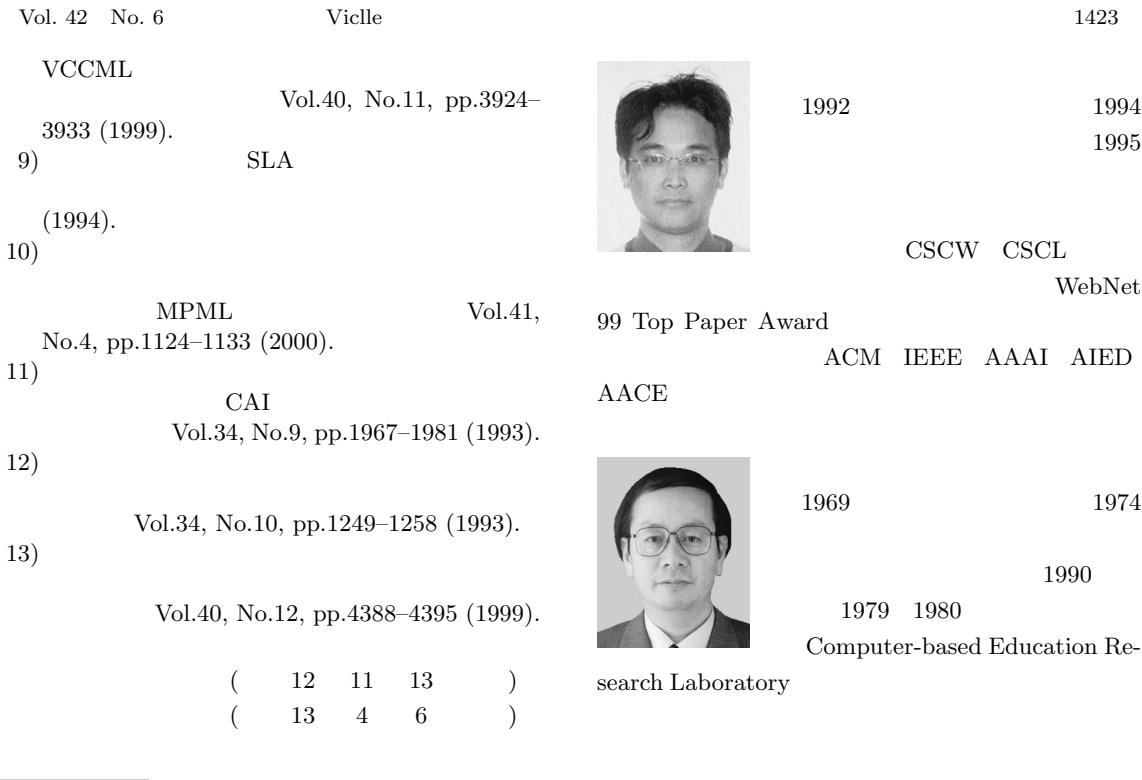

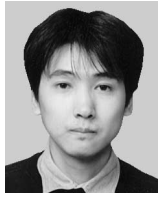

 $AACE$ 

1998  $2000\,$   $\operatorname{AACE}$ 

 ${\rm IEEE}$